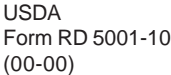

## **GUARANTEED LOAN REPORT OF LOSS TRANSACTION 4041**

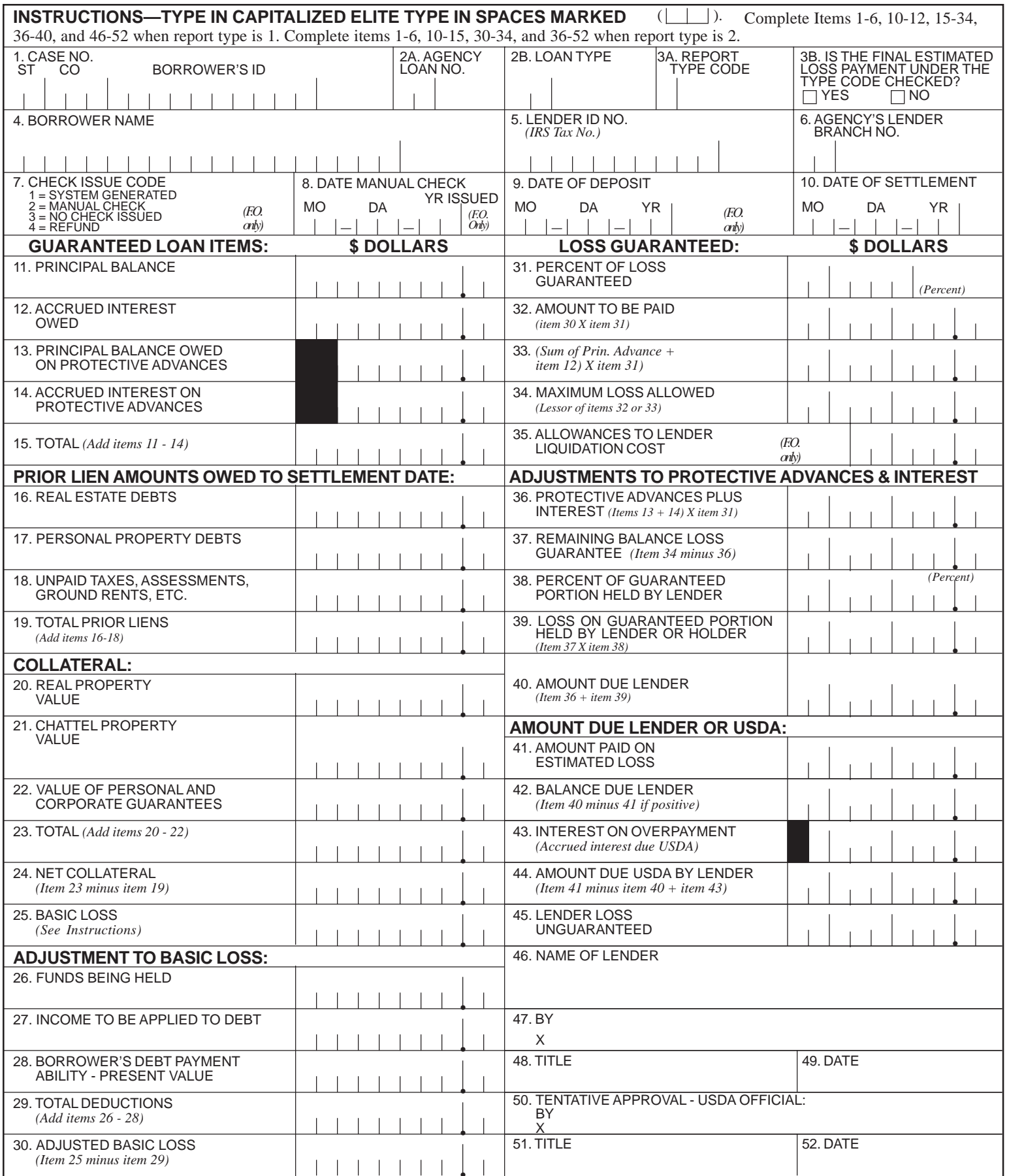

*According to the Paperwork Reduction Act of 1995, no persons are required to respond to a collection of information unless it displays a valid OMB control number. The valid OMB control number for this information collection is 0000-0000. The time required to complete this information collection is estimated to average 25 hours per response, including the time for reviewing instructions, searching existing data sources, gathering and maintaining the data needed, and completing and reviewing the collection of information.*

•

## INSTRUCTlONS FOR PREPARATION

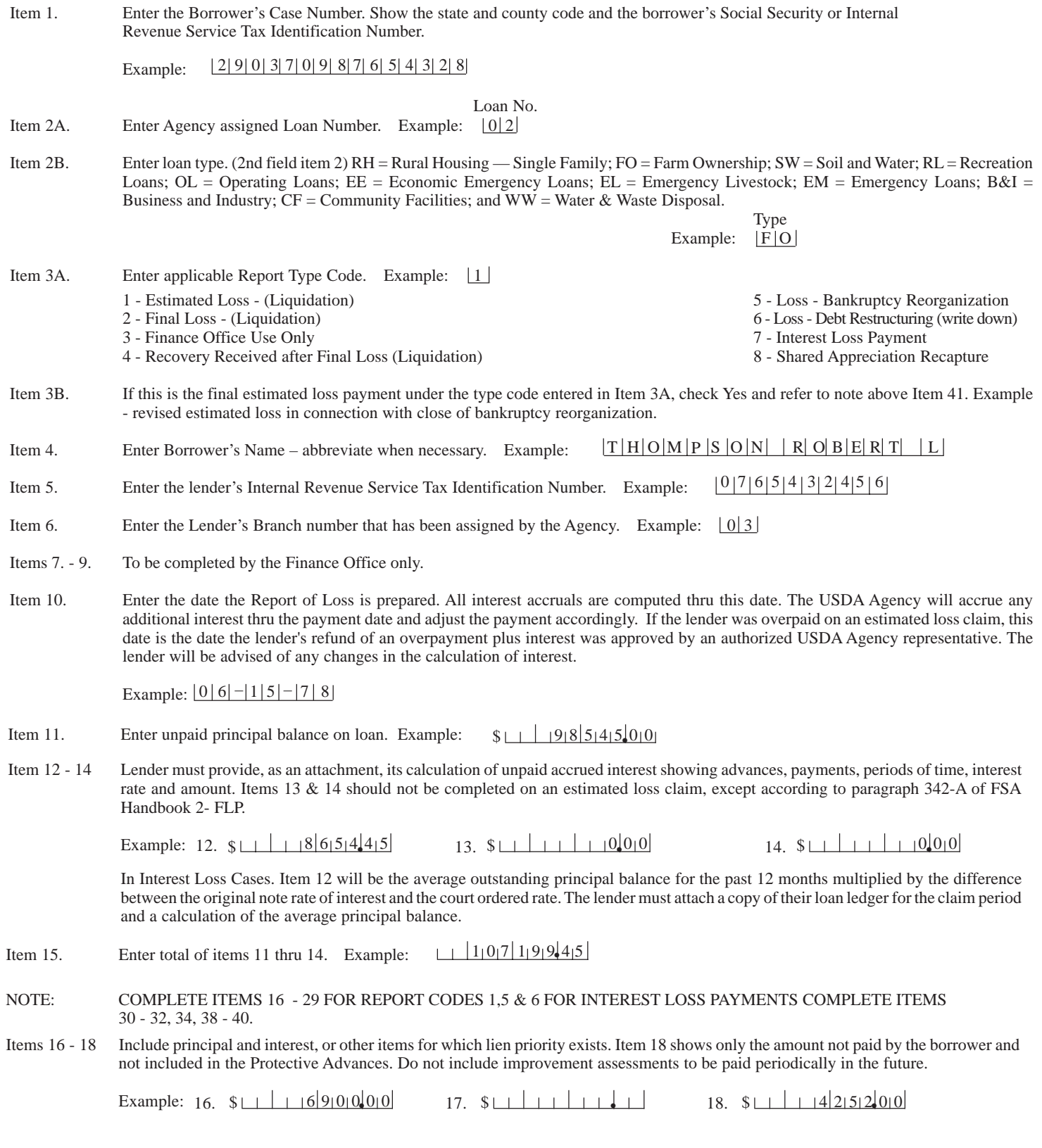

- Items 19 Enter total of items 16, 17 and 18. If zero, enter 0.00. Example: 1 2 19. \$ **•** 115 00
- Items 20 22 Enter appropriate amounts. If zero, enter 0.00. Example: 22.  $$1111110000$ 20. \$<u>LI 510000000</u> 21. \$LI 7500<mark>000</mark>
- Items 23. Enter the total of items 20 thru 22. If zero, enter 0.00. Example:  $\frac{1}{5} \left| \frac{5}{7} \right| 5 \left| \frac{0}{0} \right| 0 \left| 0 \right|$
- Items 24. Enter the amount of net collateral. Item 23 minus item 19. If negative, enter 0.00.

Example:  $\mathsf{S}_{1} + |575000000|$ 

- Items 25. Subtract item 24 from item 15 and enter result in item 25. When a final loss is prepared, insert figure in item 15 in item 25. Example:  $$ \Box \ \ 160851445$
- Items 26-28. Enter the appropriate amounts. Items 26, 27, and 28 include amount(s) of other assets of the borrower which have not been pledged as security for the loan from which collections can readily be made. Example:  $26. \quad \frac{\ell}{\ell} + \frac{\ell}{\ell} + \frac{\ell}{\ell} = \frac{6}{5} \cdot \frac{5}{90000}$ 27.  $\oint_{\Box}$   $\begin{bmatrix} 0 & 0 \\ 1 & 1 \end{bmatrix}$   $\begin{bmatrix} 0 & 0 \\ 0 & 0 \end{bmatrix}$  28.  $\oint_{\Box}$   $\begin{bmatrix} 1 & 5 & 0 \\ 0 & 0 & 0 \end{bmatrix}$
- Items 29. Enter the total of items 26 thru 28. If zero, enter 0.00). Example:  $\frac{1}{156}$   $\frac{1}{156}$   $\frac{1}{610}$   $\frac{1}{010}$
- Items 30. Enter the adjusted basic loss. (Item 25 minus item 29). For interest loss payments carry the figure from item 12 to this column. Example: 452 0 45 1 \$ **•**
- Items 31. Enter applicable percentage of guarantee. Example:  $|9|0|0|0|0|0|0|$
- Items 32. Enter the amount of item 30 X item 31. Example:  $\int |4|0|6|8|1|3|1$
- Items 33. [Enter the total principal advanced plus unpaid accrued interest (item 12)] X item 31. If a line of credit, enter the maximum allowed balance plus unpaid accrued interest (item 12) X item 31. Example:  $\frac{1}{4}$   $\frac{4}{2}$   $\frac{7}{8}$   $\frac{9}{3}$  1
- Items 34. Enter the amount of the maximum loss to be paid (Lesser of item 32 or 33). Example:  $\frac{\|A\| \|\|A\| \|\|A\| \|\|A\| \|\|A\| \|\|A\|}{\sqrt{2}}$ For a DARBE loan the amount cannot exceed \$2,500,000.
- Items 35. To be completed by the Finance Office only.
- Items 36. For final loss claims only add item 13 and 14 and multiply the sum by the percentage in item 31. If estimated loss claim, enter zereos. Example:  $$ \Box \Box \Box \Box \Box \Box$  0.00
- Item 37. Enter the difference remaining from Item 34less item 36. Example:  $\[\frac{1}{406811}$
- Item 37. Enter the difference remaining from Item 34 less item 36. Example:  $\frac{1}{40} \left| \frac{406811}{311} \right|$
- Item 38. Enter the percentage of the Guaranteed portion held by the lender that has not been purchased from the secondary market holder by the Agency. If the Agency has purchased the entire guaranteed portion of the loan from the holder, then enter 0. If the Agency purchased less than the entire guaranteed protion of loan from the holder, enter the percentage of the guaranteed portion that the lender still holds. If the loan was not sold or the lender will forward the holder or holders their pro-rata share of any loss payment received, then enter 100. Example:  $\boxed{\frac{3}{3}3\overline{3}}\overline{3}3\overline{3}3$
- Item 39. Multiply item 37 by the percentage in item 38. Example:  $\frac{1 \cdot 1 \cdot 3 \cdot 5 \cdot 6 \cdot 0 \cdot 4 \cdot 3}{1 \cdot 3 \cdot 5 \cdot 6 \cdot 0 \cdot 4 \cdot 3}$
- Item 40. Enter the amount due lender. (Item 36 plus item 37. ) Example:  $\frac{1406811311}{406811311}$
- NOTE: COMPLETE ITEMS 41-45 FOR A REPORT OF FINAL LOSS ONLY.
- Item 41. If an estimated loss claim was filed, enter the total amount paid to lender on the estimated loss claim. If zero, enter 0.00.

Example:  $$ \perp \perp \perp \perp \perp \perp \perp \emptyset$ 

- Item 42 Enter Balance Payable to the Lender. If zero, enter 0.00. (Item 40 minus item 41.) USDA will verify this amount and issue payment. Example: \$ 000 **•**
- Item 43 When the estimated loss payment made by USDA exceeds the actual loss, USDA is entitled to interest on the overpayment. Interest will be charged on the amount of overpayment at the note rate from the check date of the estimated loss payment by USDA to the final date of settlement as shown in item 10. The lender must attach a loan ledger to this form showing advances, interest charges, and payments. The ledger should reflect the application of liquidation proceeds ad the termination of interest accrual no later than the date of the estimated loss payment. The ledger, and items 11 and 12 on this form when coded as a Type 1, should not reflect that the Agency estimated loss claim has been applied as a payment on the loan. If an estimated loss claim was not submitted, enter zero.

Example:  $$ \cup \cup \cup \cup \cup \cup \cup \cup$ 

Item 44. Enter Amount Due to USDA. If zero, enter 0.00. (Item 41 minus item 40 plus item 43.) Lender check for overpayment of this amount should accompany report and be delivered to a USDA authorized representative. If at the end of the shared appreciation period, USDA's share of the recapture will be entered.

Example:  $$ \perp \perp \perp \perp \perp \perp \cdots$  0.000

Item 45. Lender is to insert the amount of any loss it incurred on the unguaranteed portion of the loan. (Item 30 thru item 40).

Example:  $$1 \mid 1 \mid 0$ , 00

Item 46 - 52 Self-explanatory.